## **Скачать бесплатно AutoCAD (Пожизненный) Код активации 2023**

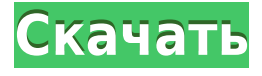

Эта функция предназначена для использования с поверхностями для описания появления и положения объектов или элементов. Текстовая запись для остановки связана с объектом пространственных данных (Sdo). Sdo — это постоянная сущность, которую можно применить к любому объекту. Использование остановки для указания местоположения элемента на поверхности или любом объекте AutoCAD является большим преимуществом. Да. В некоторых учебных программах вы можете подать заявку на финансовую помощь или стипендию, если вы не можете позволить себе вступительный взнос. Если для выбора программы обучения доступна финансовая помощь или стипендия, вы найдете ссылку для подачи заявки на странице описания. Таблицы являются отличным инструментом, помогающим определить отношение объекта к другому объекту. AutoCAD предоставляет обширную встроенную поддержку таблиц, упрощающую их создание и изменение. Благодаря гибкому и интуитивно понятному интерфейсу, который поддерживает как горизонтальные, так и вертикальные таблицы, таблицы являются ценным инструментом для рисования, маркировки, управления и изменения объектов. **Описание:** Целью этого курса является развитие количественных навыков для процесса принятия решений и облегчения дифференциации органических и неорганических веществ при образовании химических веществ. Студентов познакомят с основами физико-химических наук об органическом синтезе и химии химических процессов. (3 лабораторных часа) SUNY GEN ED -n/a; NCC GEN ED -n/a Предлагается: осень, весна **Описание:** Курс охватывает основы ArcGIS, включая создание пространственных данных, процесс отображения и представления, картографирование и управление данными. Студенты научатся обрабатывать, исследовать и создавать точечные, линейные, полигональные и топографические данные. Курс включает в себя «практический» подход и комплексный проект, предназначенный для завершения. Проект будет представлять собой интерактивное создание карты и презентацию, требующую использования ArcGIS.

## **AutoCAD Патч с серийным ключом Активатор [32|64bit] {{ ????????? ?????????? }} 2022**

Для базового «привет, мир» вы можете получить немного больше: https://autocad.io/. На этом бесплатном онлайн-форуме Autocad есть как бесплатные, так и платные материалы. Это

отличное место, чтобы задать вопросы, если вы выполняете базовую работу с AutoCAD, или узнать, как это сделать более подробно. Если вы действительно готовы тратить деньги на программное обеспечение, связанное с графикой, то я предлагаю вам выбрать первоклассное приложение, которое имеет массу функций и более чем способно выполнять свою работу. Если вы ищете что-то, что можно использовать для личного использования в вашем доме, что является лучшим, тогда вам следует выбрать NanoCAD. С новейшим выпуском AutoCAD (обновление 2018.1) эта программа становится все лучше и лучше. Мало того, что он очень прост в использовании, его также можно бесплатно загрузить и опробовать по цене 19,99 долларов США за полную лицензию AutoCAD 2018. Чтобы загрузить и установить AutoCAD бесплатно, вам нужно будет присоединиться к студенческой программе Autodesk (и заплатить 50 долларов США). Даже если вы войдете в программу, вы не сможете использовать ее более часа или около того. Как только у вас закончится время, вам придется заплатить за еще один час. Бесплатная версия AutoCAD в порядке. Поскольку это бесплатно, вы получаете некоторые дополнительные функции, такие как экспорт и удаление, но это действительно будет вашей единственной причиной для его использования. Это по-прежнему очень хорошее и широко используемое программное обеспечение, но мы рекомендуем вам попробовать другие варианты, которые немного дешевле. ConwaySoft — это программное обеспечение, используемое для механического проектирования. Это отличный продукт, и очень важно, чтобы его установили. Мне нравится, как он разработан и насколько прост в использовании пользовательский интерфейс. Наведите изображение на объект и получите точные измерения. Это отличное приложение для инженеров, архитекторов и дизайнеров. У него много инструментов, и это отличное приложение. Он имеет множество функций, которые удовлетворят большинство ваших потребностей. Наведите изображение на объект и получите точные измерения.Рекомендую всем, кому нужно сделать идеальный дизайн. Интерфейс удобен для пользователя. Это великолепно выглядящее приложение, и после того, как я начал с ним работать, я нахожу его очень удобным и простым в использовании. 1328bc6316

## **AutoCAD Скачать взломан С лицензионным ключом {{ ??????н?? }} 2022**

В следующих видеороликах показано, как добавлять размеры и заполнять блоки. Урок 5 поможет вам создать сложный многоуровневый рисунок. В Уроке 6 показано, как создать трехмерный рисунок. Урок 7 объясняет, как создавать слои. В Уроке 8 показано, как добавлять текст к рисункам. Урок 9 проведет вас через добавление блоков. Если бы у студента был профессор инженерного дела, который научил бы его делать наброски в программе САПР, позже у него была бы возможность применить этот навык в классе. Теперь вместо того, чтобы учить детей открывать программу САПР и учить их ею пользоваться, им просто нужно открыть программу САПР и показать им, как ею пользоваться. Студент-инженер дал бы им фору в накоплении некоторого опыта. Если вы не научитесь использовать программное обеспечение с учетом плана вашего проекта, возможно, вы не сможете создать оптимизированный дизайн. Чтобы получить максимальную отдачу от вашего проекта, вы должны иметь четкое представление о том, что вы хотите спроектировать. Вы можете достичь этого с помощью структурированной программы обучения или учебного лагеря, который предоставит вам план. В следующих видеороликах показано, как использовать различные виды в AutoCAD, в том числе ортогональные виды для обычного рисования, изометрические виды для трехмерного рисования и перспективы, которые по-разному работают как в двухмерном, так и в трехмерном чертеже. По мере знакомства с основными инструментами и командами вы сможете автоматизировать процесс, чтобы сосредоточиться на более сложных аспектах черчения. Со временем вы научитесь создавать 3D-части своего дизайна, которые обычно выполняются вручную с помощью карандаша и линейки. Вы станете эффективным дизайнером, способным преобразовывать 2D-проекты в пригодные для использования 3D-продукты, готовые к строительству. Основное знание программы рисования будет заключаться в том, что необходимо создать чистый лист бумаги, а затем заполнить его различными цветами, формами и линиями для 2D-чертежа. Это можно сделать с помощью мыши.Курсором нужно манипулировать до тех пор, пока не будет достигнуто желаемое положение в рабочей области. Эту часть программы очень легко освоить. Как только вы поймете, как это сделать, вы сможете перейти к созданию 3D-рисунков.

autocad скачать с официального сайта autocad скачать autocad скачать для windows vba autocad 2022 скачать geomprops for autocad 2022 скачать autocad скачать 2022 autocad скачать бесплатно crack autocad скачать с кряком autocad 2010 скачать ключ autocad скачать кряк

Как и в случае с AutoCAD, изучение концепций AutoCAD часто является самой сложной частью обучения использованию программного обеспечения. Есть ряд тем для изучения, в том числе как работать с разными слоями, как рисовать прямоугольники, как использовать текст и как работать с двумерными чертежами плоскостей. При изучении AutoCAD вам часто нужно знать, как организовать информацию, как манипулировать содержимым чертежа, как рисовать простые фигуры и как завершать процесс рисования. Если вы не знакомы с тем, как работают различные программы для проектирования, вам может быть трудно понять, где можно найти дополнительную информацию о программном обеспечении. Прежде чем вы решите изучить AutoCAD, не забудьте потратить несколько минут, чтобы ознакомиться с различными функциями и инструментами, включенными в программу. Изучение программного

обеспечения для проектирования отличается от изучения компьютерного программного обеспечения для черчения, такого как AutoCAD. Программное обеспечение Adobe сложно освоить, но как только вы освоите его, у вас будет широкий набор инструментов, которые помогут вам стать лучшим дизайнером. Стоит потратить время на обучение использованию программного обеспечения. Дизайн — это навык. Это то, чему вы должны постоянно учиться и развивать. Поэтому не отказывайтесь от обучения использованию AutoCAD. Если вы стремитесь учиться и практиковать свои навыки, затраты времени и денег на изучение того, как использовать AutoCAD, того стоят. Я прошел свою долю курсов AutoCAD за эти годы, чтобы выяснить, что кривая обучения не так крута и не так сложна (в самом строгом смысле этого слова). На самом деле, пользоваться программой очень приятно, как только вы пройдете самую первую кривую обучения. Я согласен, что это самый сложный вопрос. Есть так много вариантов, что все сразу могут быть ошеломляющими. Гораздо лучше изучить их в небольшом масштабе, а затем двигаться вверх. AutoCAD настолько сложен, что требуются годы, чтобы стать продуктивным.

Иногда может быть трудно научиться использовать AutoCAD после того, как вы приобрели программное обеспечение. Учащимся, не имевшим опыта работы с программой для черчения, следует найти опытного пользователя AutoCAD, который поможет им в процессе обучения. С опытом вы в конечном итоге освоите основы. Автокад освоить не сложно. Вы можете проходить программу на своей скорости. Как и в случае с любой другой программой, ее изучение требует времени, но как только вы пройдете начальную кривую обучения, ею легко пользоваться. **3. Насколько сложно выучить AutoCAD**? Я хотел бы учиться так же, если бы я изучал CAD или любое другое приложение, которое я использую. Не будучи профессионалом в этом конкретном приложении, я использую стратегии и советы для развития своих навыков. Я использую принцип «научись один раз и не забудь». Я считаю, что лучше всего, если вы не знаете ответа, погуглить его; это экономит часы разочарования, не узнавая что-то. Вы можете найти часы обучающих видео, которые помогут вам изучить AutoCAD, или вы можете найти видеоуроки на YouTube. Кроме того, система интерактивной помощи в программе просто фантастическая. Имейте в виду, что обучение и настройка рабочего пространства требует времени, но как только вы это сделаете, процесс обучения будет стоить того. Программы САПР (автоматизированного черчения), такие как AutoCAD, используются архитекторами и инженерами с 1960-х годов. На сегодняшний день это одна из самых популярных программ в мире. Сначала может быть очень трудно научиться из-за его сложности. Существуют сотни команд, которые вы должны выучить, поэтому трудно выучить такую программу, как AutoCAD, за один день или один уик-энд. Изучить AutoCAD не так сложно, как может показаться пятилетнему ребенку. Это требует приверженности изучению программного обеспечения в последовательном и быстром темпе. Хорошим способом начать является использование курса предварительного обучения от Texadoc. Это была система, которую люди используют для обучения AutoCAD с тех пор, как AutoCAD был впервые выпущен в 1989 году.Один из лучших способов изучить систему — узнать о ней из авторитетного источника. Инструменты и методы не изменятся.

<https://techplanet.today/post/como-descargar-autocad-gratis-2021-hot> <https://techplanet.today/post/descargar-autocad-2021-con-licencia-gratis-espanol> <https://techplanet.today/post/autodesk-autocad-codigo-de-activacion-2022>

Изучив основы AutoCAD, вы можете перейти к изучению более продвинутых функций. Кроме

того, вы сможете найти учебные пособия в Интернете и в книгах. Там все больше и больше ресурсов. Люди, которые изучают AutoCAD для жизни, скорее всего, будут вести блоги, видео, книги и учебные пособия. Все это поможет сделать процесс обучения более приятным и продуктивным. Например, видеоролики на YouTube могут объяснить многие аспекты AutoCAD, которые сложно понять из нескольких простых книг. Изучение AutoCAD — это тяжелая работа. С каждым уроком, который вы изучаете, вы будете видеть, как многому предстоит научиться. Освоить программу непросто. Вам нужно освоить основы, включая базовый и технический рисунок, а затем вам нужно научиться пользоваться инструментами. Прежде всего, вы должны понимать, как работать с системой меню, интерфейсом, документооборотом. Эти навыки являются строительными блоками программы, и их необходимо изучить, чтобы освоить AutoCAD. AutoCAD не является универсальным программным приложением, которое все дети должны использовать в высшем образовании и будущей работе, но вы можете научиться рисовать 2D- и 3D-модели в AutoCAD. Что еще более важно, ветка Quora проявила интерес к обучению детей использованию AutoCAD. CAD означает автоматизированное проектирование. Это компьютерная программа, которую большинство людей используют в своей работе или обучении. Прежде чем научиться использовать AutoCAD, важно понять, что это такое, а также как он работает. Это будет объяснено лучше ниже. Как только вы узнаете, как использовать AutoCAD, важно, чтобы вы не отвлекались от своей обычной работы и задач. Программное обеспечение САПР очень сложное, и это может усложнить задачу. Изучение AutoCAD очень легко для новичка. Есть много простых для понимания руководств. Все, что вам нужно, это кто-то, кто покажет вам, шаг за шагом, как делать что-то с помощью меню и инструментов, панели инструментов для рисования и ленты. Вам нужно изучить и практиковать эти инструменты.Вы должны изучить программу, как она работает, изучить ярлыки. Прежде чем начать, изучите всю документацию.

<https://cambodiaonlinemarket.com/wp-content/uploads/2022/12/gioubal.pdf> <https://bodhirajabs.com/скачать-шаблон-рамки-а4-для-автокада-new/> <https://trenirajsamajom.rs/wp-content/uploads/2022/12/AutoCAD-Keygen-WinMac-X64-2022.pdf> <https://www.fangyao.org/wp-content/uploads/2022/12/clemcha.pdf> <https://go2flyfishing.com/wp-content/uploads/weddalo.pdf> [https://evdehoca.com/2022/12/16/autocad-2014-скачать-русскую-версию-бесплатно-\\_\\_link\\_\\_/](https://evdehoca.com/2022/12/16/autocad-2014-скачать-русскую-версию-бесплатно-__link__/) <https://www.schnattern.de/wp-content/uploads/2022/12/giorlang.pdf> <http://belcomcorp.com/wp-content/uploads/2022/12/2022-HOT.pdf> [https://www.anewpentecost.com/wp-content/uploads/2022/12/Autodesk-AutoCAD-For-Windows-x326](https://www.anewpentecost.com/wp-content/uploads/2022/12/Autodesk-AutoCAD-For-Windows-x3264-2023.pdf) [4-2023.pdf](https://www.anewpentecost.com/wp-content/uploads/2022/12/Autodesk-AutoCAD-For-Windows-x3264-2023.pdf) <http://www.aolscarborough.com/где-скачать-autocad-2021/> <https://chichiama.net/скачать-автокад-с-официальный-сайт-дл/> <http://www.reiten-scheickgut.at/как-скачать-штриховку-в-автокад-fixed/> <http://sandrazimmermann.de/2022/12/16/autodesk-autocad-скачать-бесплатно-полный-лицензи/> <https://luxurygamingllc.com/скачать-autodesk-autocad-с-лицензионным-ключом-с-ли/> <https://rushipeetham.com/wp-content/uploads/AutoCAD-10.pdf> <https://www.indiantourister.com/wp-content/uploads/2022/12/heavhelo.pdf> <https://umbo-avis.fr/wp-content/uploads/2022/12/Autodesk-AutoCAD-PCWindows-2023.pdf> <https://aglgamelab.com/скачать-автокад-2012-top/> [https://catalinaislandseaplane.com/wp-content/uploads/2022/12/Autodesk\\_AutoCAD.pdf](https://catalinaislandseaplane.com/wp-content/uploads/2022/12/Autodesk_AutoCAD.pdf) <http://shoplidaire.fr/?p=244581>

Ваш начальник будет иметь большое влияние на ваше обучение AutoCAD. Если уже есть сотрудники с соответствующим опытом, работайте с ними по их желанию. При необходимости

пройдите дополнительное обучение самостоятельно, записавшись на онлайн-курс или посетив живой урок. Это может показаться большой работой, но на самом деле вы быстро станете экспертом в AutoCAD. В AutoCAD важно сначала разобраться с интерфейсом, прежде чем переходить к пониманию команд. Если вы использовали другой пакет САПР в прошлом, он будет казаться вам очень естественным. Однако, если вы не использовали ничего, кроме AutoCAD, поначалу это может сбивать с толку. Вам нужно не торопиться с этим и потратить немного времени на ознакомление с программой. AutoCAD — очень продвинутое и профессиональное программное обеспечение, и его лучше всего использовать только дизайнерам, инженерам, архитекторам и другим квалифицированным пользователям. Если вы планируете использовать его в своей работе, то вам следует сначала подумать о том, чтобы получить соответствующую квалификацию. Большинство людей используют его в школе или в свободное время, но его также можно использовать в качестве карьеры. Однако, независимо от ваших карьерных целей, вы должны обладать необходимыми знаниями и навыками для эффективного использования AutoCAD. Вы слышали поговорку: «Если вы не желаете учиться или не желаете овладеть этим, вы никогда не добьетесь успеха». Если вы начнете процесс обучения с простого поиска в Интернете, вы найти более чем достаточно информации, чтобы ускорить процесс обучения. Перед началом курса я дал им список инструментов обучения для себя:

- карточки
- личные заметки об обучении
- мысленные заметки на потом
- ручка и бумага
- пост-это заметки

AutoCAD выходит далеко за рамки простого создания и изменения чертежей и имеет ряд других возможностей. Расширенные функции могут быть излишними для большинства пользователей, а версия общего назначения может быть достаточной для менее опытных пользователей.